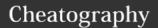

### Cheat sheet N Cheat Sheet

by scorpionking22 via cheatography.com/25817/cs/6943/

| Vocab   |                                   |
|---------|-----------------------------------|
| input() | receive information from user     |
| print() | show info that received from user |
| int()   | change info to integer            |
| float() | convert value into decimal number |

#### Symbols 2

| 1  |                    |
|----|--------------------|
| >  | more than          |
| <  | less than          |
| >= | equal or more than |
| <= | equal or less than |

#### Letter Number (Code)

```
firstname = input("What is your
firstname? ")
lastname = input("What is you
lastname? ")
fullname = firstname + " " +
lastname
print (fullname)
letternum = int(input("What is the
letternumber? "))
if len(fullname) >=
int(letternum):
   print (fullname[letternum])
   letterprint = int(input("How
many times to print the letter? "))
   if int(letterprint) <= 100:</pre>
        print (fullname[letternum]
* int(letterprint))
    else:
        print ("Too many letters to
print!")
else:
   print ("Invalid letter number,
try again")
```

# Symbols == equal to != not equal to + add number - minus number \* multiply number % find remainder between two number

#### Vocab 3

| Variable | info from user that can change |
|----------|--------------------------------|
| Syntax   | the computer's grammar         |

#### Reverse Word (Code)

divide number

power the number

```
word = input("Enter a word: ")
index = 0
reverse = ''
while index < len(word):
    reverse = word[index] +
reverse
    index = index+1
print("Reverse: ",reverse)</pre>
```

#### Finding Radius (Code)

```
user_radius = input("What is your
radius ?")
radius = float(user_radius)
pi = 3.1415
area = (pi (radius * 2))
print ("The area of the circle is",
area)
```

```
string information user added
len() number of string
boolean true/false
```

#### **Guessing Word Game (Code)**

```
import random
mylist = ['barbie', 'kitty', 'my
melody', 'sailor moon', 'pretty
cure']
random_item =
random.choice(mylist)
print(random_item)
print(mylist[0])
print(mylist)
chance = 5
score = 0
while chance > 0:
   user_guess = input("Guess a
word ")
   if user_guess == random_item:
       score = score+100
       print ("That's correct")
       print ("score: ", score)
        random_item =
random.choice(mylist)
   elif user_guess in mylist:
       chance = chance-1
       print ("Sorry, wrong
choice!")
       print ("chance remaining ",
chance)
   else:
        chance = chance-1
       print ("Sorry, that's not
even on the list")
(chance == 0, print("game over"))
```

## C

#### By scorpionking22

cheatography.com/scorpionking22/

Published 15th February, 2016. Last updated 9th February, 2016. Page 1 of 1.

#### Sponsored by CrosswordCheats.com

Learn to solve cryptic crosswords! http://crosswordcheats.com